## **Uploading <sup>a</sup> Quarterly Return File**

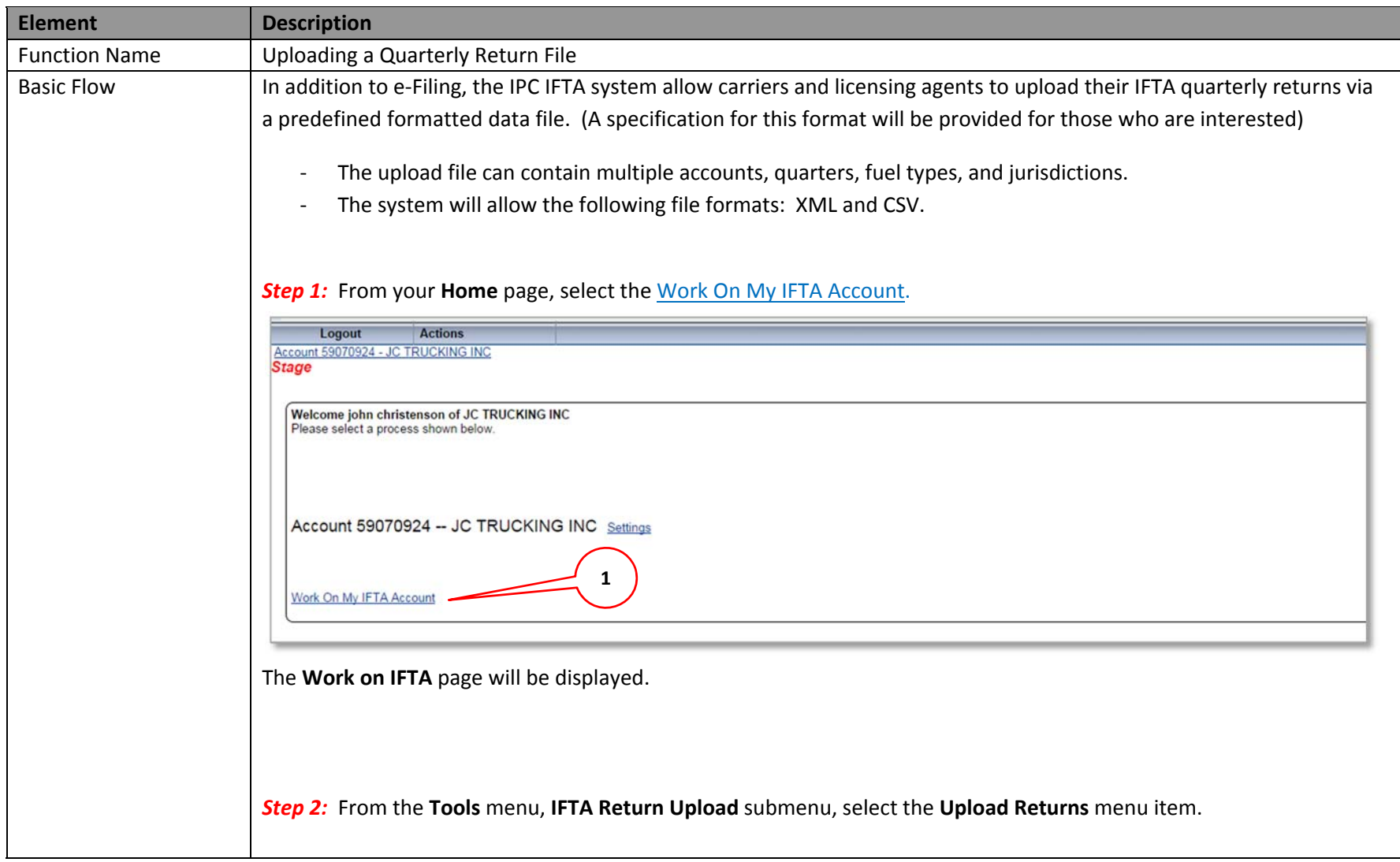

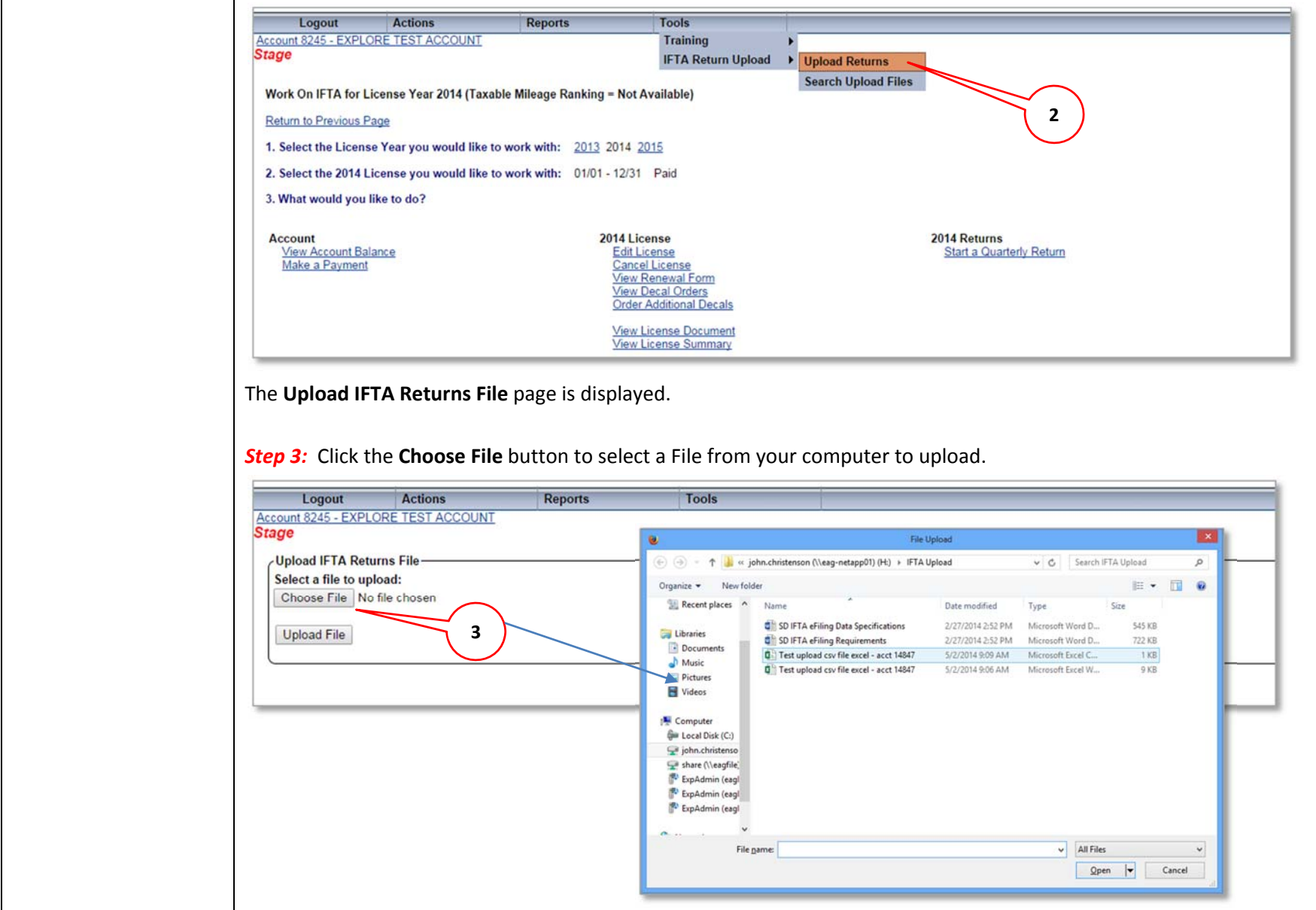

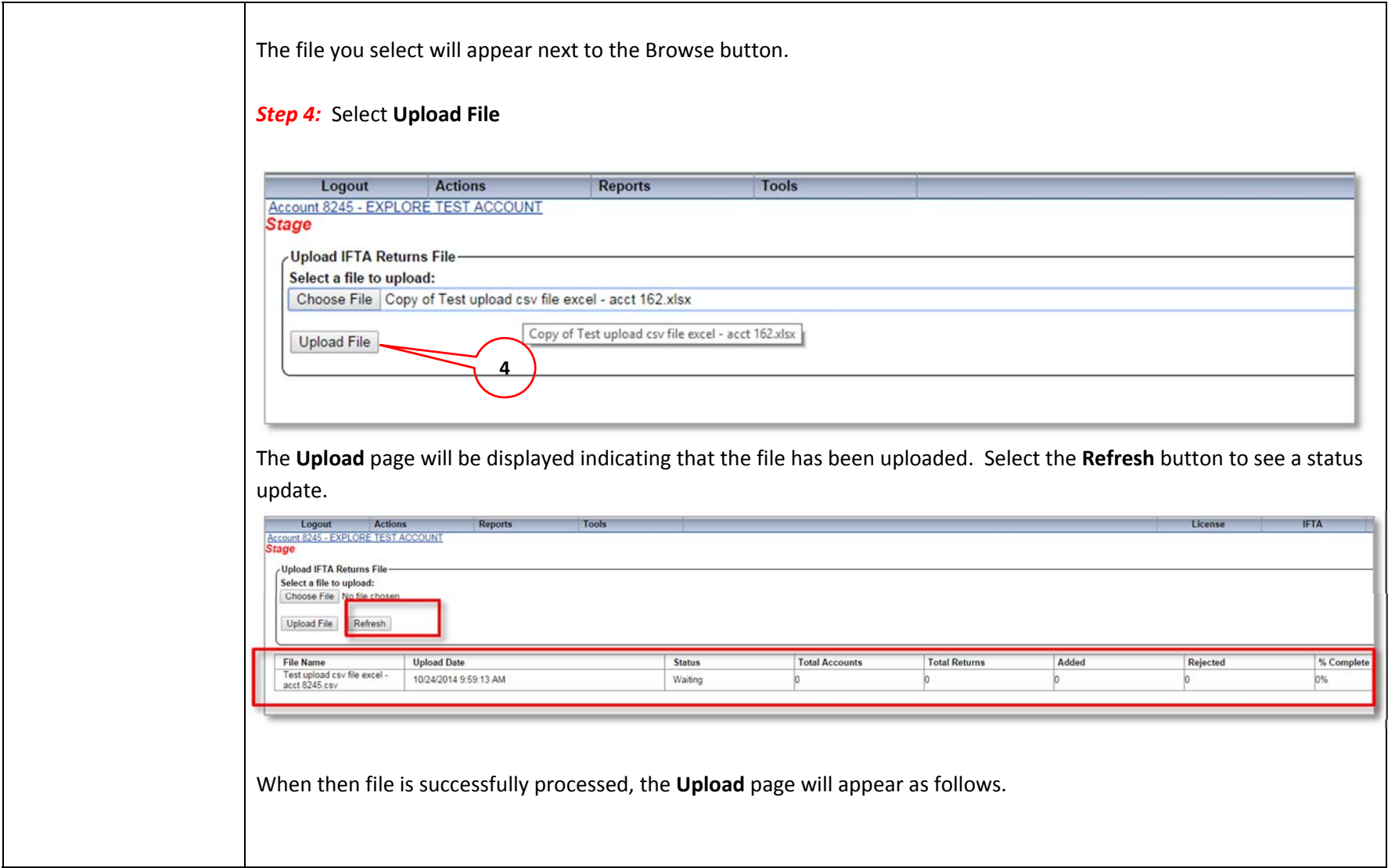

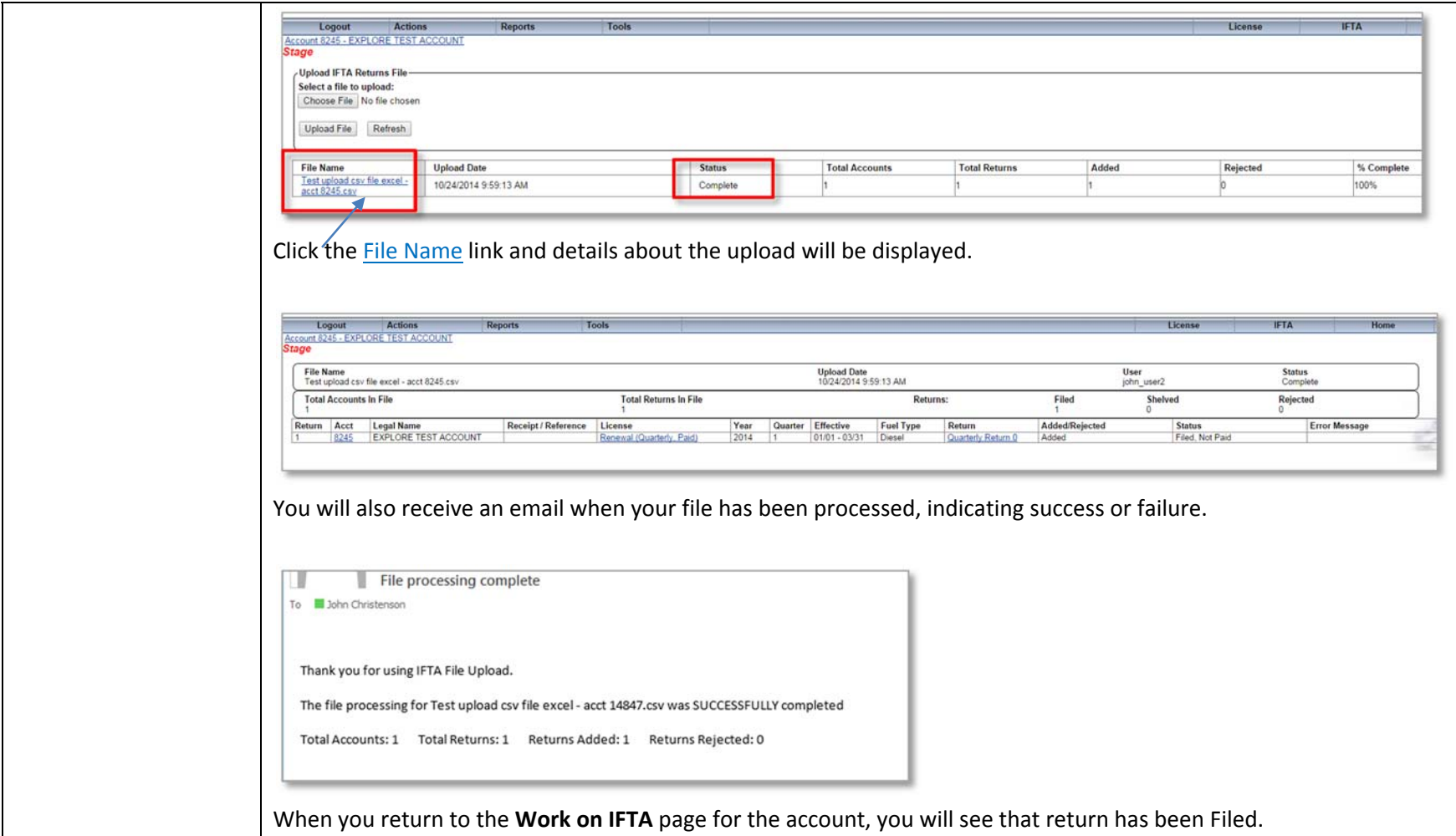

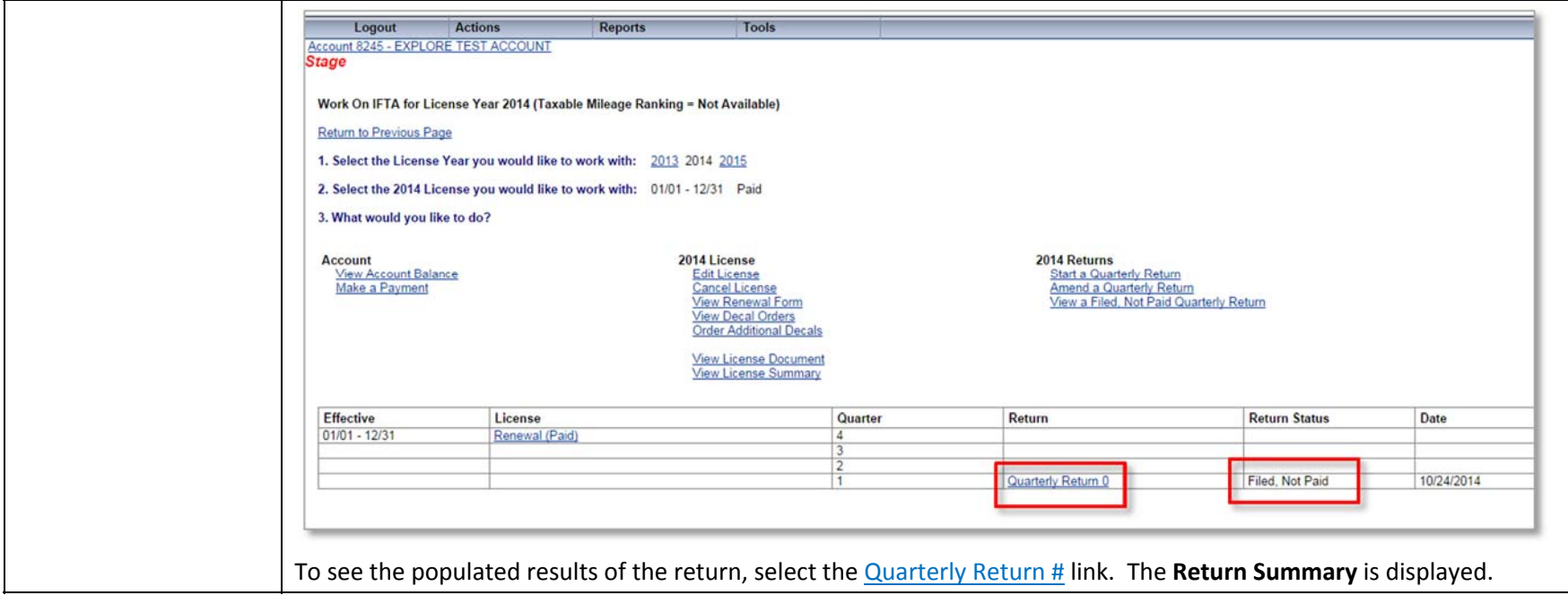

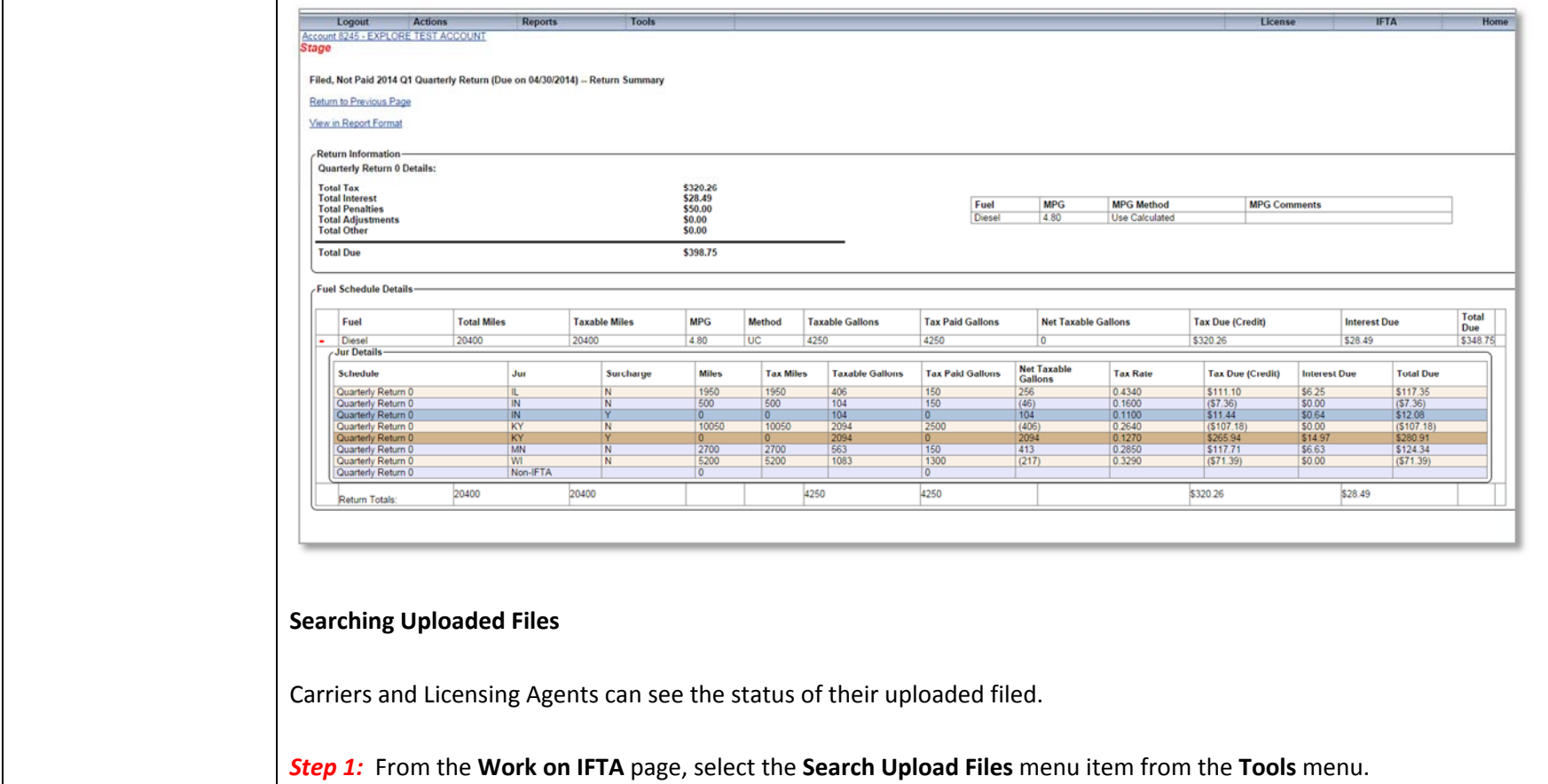

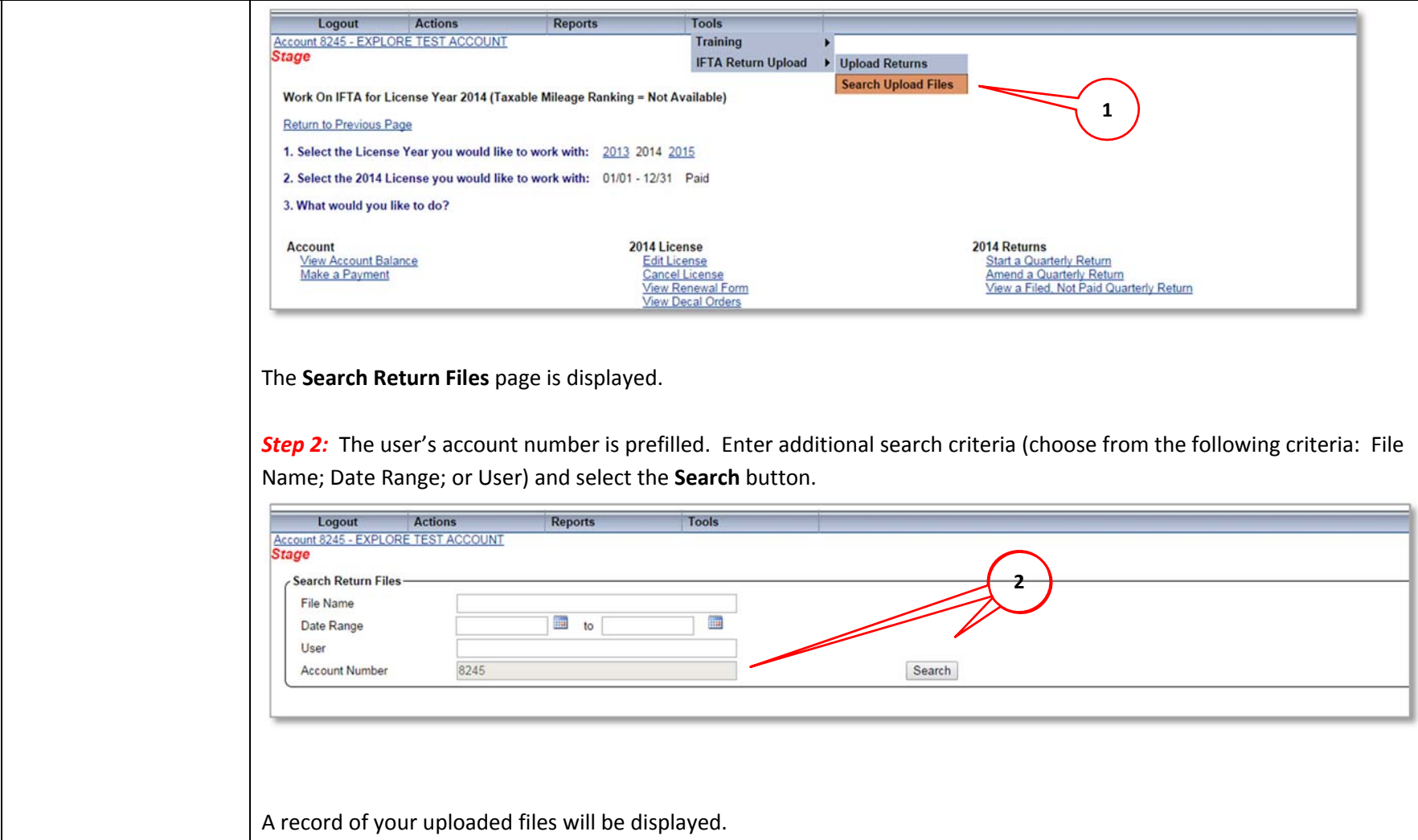

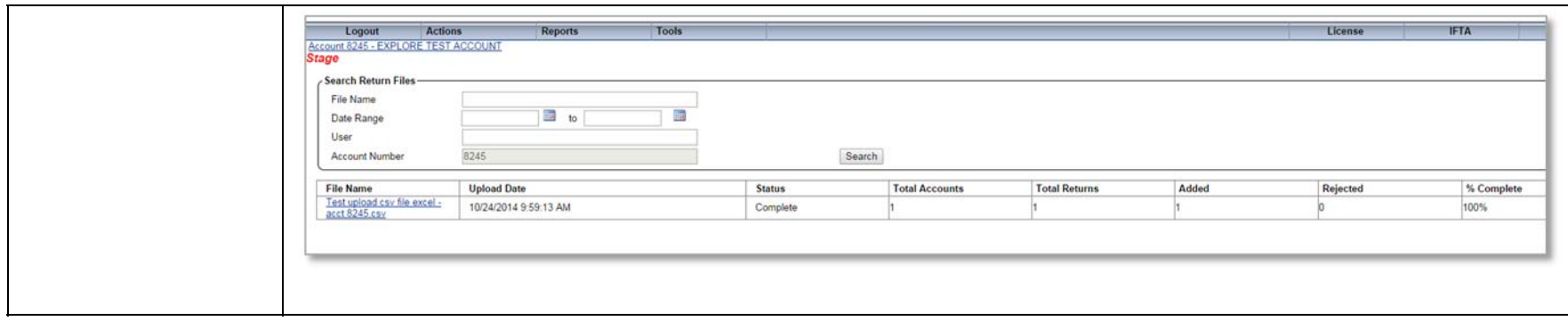